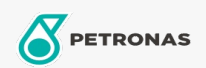

## **Minyak Transmisi**

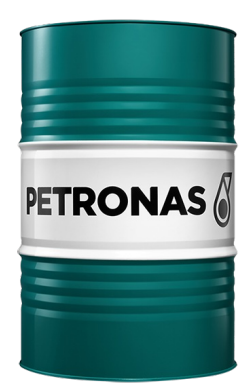

## PETRONAS Tutela MULTI UTTO 500 10W-30

## Rangkaian:

Penerangan Panjang: PETRONAS Tutela Multi UTTO 500 10W-30 ialah Minyak Transmisi Traktor Universal (U.T.T.O.) premium khusus untuk pertanian dan jentera pembinaan, dapat mengekalkan kecekapannya dan menawarkan kitaran hayat yang lebih panjang. Penyelesaian yang sempurna untuk prestasi berpanjangan bagi kerja keras harian anda, melindungi jentera anda yang tidak jemu daripada kehilangan persembahan dan masa henti yang tidak dirancang. Direka untuk spesifikasi pengeluar utama secara liputan meluas dan sesuai digunakan untuk hampir kebanyakan sistem traktor hidraulik dan transmisi yang baharu dan lama.

A Lembaran data keselamatan

Kelikatan: 10W-30

Spesifikasi Industri: API GL-4, ZF TE-ML 03E, 05F, 17E, 21F, AGCO POWERFLUID 821XL, Allison C-4, CAT TO-2, Denisson HF-0/2, John Deer JDM J20C, Massey Ferguson CMS, Kubota UDT Fluid, NH 410 B, Fendt, FNHA-2-C-201.00, Ford ESN-M2C134-D, MAT 3525, HCE-102, Valtra G2-08, G2-B10, VCE WB 101, SDFG OT-1891

Permohonan - untuk halaman pengguna: Peralatan pertanian